**AutoCAD Crack Download [Latest 2022]**

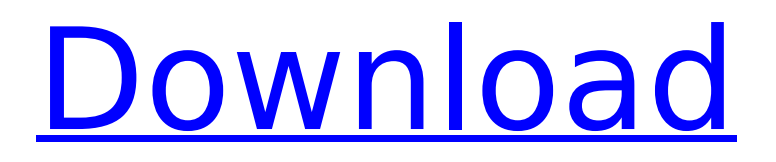

## **AutoCAD Crack + Free [Mac/Win] [March-2022]**

In the past, AutoCAD Torrent Download was a mature product, but times have changed. Several more recent releases of AutoCAD Crack come from the AutoCAD Crack Architecture sub-team, which is highly regarded among architects. In addition, AutoCAD Activation Code is the world's most widely used CAD package, used by a wide variety of professionals ranging from architects to surveyors to engineers. When AutoCAD was originally introduced in 1982, it wasn't the first desktop CAD program. In fact, it was outclassed by software programs running on personal computers (PCs) and with stand-alone graphics hardware. As of AutoCAD 2010, the latest version of AutoCAD is AutoCAD LT (Revision 3), which is aimed at small companies that don't have a technical staff and want to use AutoCAD. Revisions 4 to 10 are for large organizations. The key to AutoCAD's success is its ability to run on any microcomputer, whether it be a PC, Apple Macintosh, or Microsoft Windows. AutoCAD LT is specifically designed to run on low-cost computers running on standard (or sometimes special) x86 microprocessors. On Windows, AutoCAD LT can operate on dual- or single-core CPUs, and up to 1GB of RAM. Windows XP and Windows Vista, the operating systems on which Autodesk's other CAD and drafting software applications such as AutoCAD, Map 3D and Construction 2D, are now sold as OEM versions of Windows Vista, are supported. AutoCAD LT can be operated on both 32-bit and 64-bit CPUs. The latest version of AutoCAD LT, available for both Windows and Apple Macintosh, is Rev.3 (Q2 2012). The differences between the Mac and PC version of the Rev.3 are as follows: Mac version: New 64-bit Intel processors running Windows Vista AutoCAD LT (v.3.1.1.8) Mac version: Core 2 Duo processor running OS X version 10.7.4 AutoCAD LT (v.3.1.1.4) Mac version: Intel processor running OS X version 10.6.6 AutoCAD LT (v.3.1.0.3) Mac version: Intel processor running OS X version 10.6.1 AutoCAD LT (v.3.

### **AutoCAD Crack+ License Code & Keygen [2022]**

While these are a few examples, the best way to discover new or existing features is to start writing your own AutoCAD Torrent Download commands. This documentation shows how to extend AutoCAD with an AutoLISP extension. Extensions are developed using AutoLISP and in the same source code editor as the standard AutoCAD code. This makes it easy to switch between code developed in AutoLISP and AutoCAD. See also AutoCAD List of AutoCAD programs List of AutoCAD commands References AutoCAD API, version 12.4 Creating a new AutoCAD object Customizing drawing objects Extending the operating system External links Category:Autodesk Category:Autocad Category:Computer-related introductions in 1982 Category:1983 software Category:Computer-related introductions in 1982Q: Multiple SSIS packages using one SQL Server DTSX job I've got multiple SSIS packages deployed to SQL Server 2012 on a job, and it's processing all packages at once. How do I split them into separate jobs (this is not a maintenance issue as I can easily go in and remove packages from the job definition once they're working correctly) A: If you are using the JobCreation and JobExecution properties of an SSIS package then you can only use one package at a time. You can however, create a new package and run it after each package. An execution of an SSIS package creates a new job when it runs. A new job doesn't share any values with the job that previously ran the package, so if the packages share input variables and parameters then you'll need to create a new job for each package. A: If you have a list of packages to run, you can use the Object Explorer. Right click on the server, click Tasks -> Manage Packages. Double click on the packages you want to run, and click Edit. When you are in the editor, click Advanced -> Properties. There, you can set the Retries and the Retry Interval. The present invention relates to an improved x-ray system for the radiation of the human body, and more particularly to an x-ray system for the radiation of the human body which is af5dca3d97

# **AutoCAD Serial Key [Latest]**

Double click on the Autocad program. On the menu, click on "Autocad" and then click on "&active X" A window will open up and click on "&locate Autocad" Follow the steps on the screen to locate and install the Autocad program. Download the Autocad product and install it to a folder on your computer, desktop, or laptop. Now type the following into the command line to launch AutoCAD: %programfiles%\Autodesk\AutoCAD\18.2\win64\Acad.exe This will launch Autodesk Autocad. If your installer did not work, you will need to reinstall it. Once Autocad has been launched, click on "&File" and then on "&Save as". On the "Save as" window, type in the name for your program and then click on "Save". Now open the folder where you installed Autocad. There will be a "Save" icon on the desktop. Open the folder where you saved Autocad and you should see "aacad.dwg" inside it. This is your new Autocad Product. How to activate your new product Open the box where you bought your license and then follow the directions on the back of the box to find the product key. On your PC, find the Autodesk Autocad folder. Inside this folder, open a folder named "&serial". This folder will have the serial number for your Autocad Product. Double click on the serial number you found. Follow the steps on the screen to activate your Autocad Product. Now you can start designing. It is good practice to keep your project in a dedicated folder. For example: %programfiles%\Autodesk\AutoCAD\18.2\win64\ %programfiles%\Autodesk\AutoCAD\18.2\ %programfiles%\Autodesk\Autocad\18.2\win64\ The first one is your desktop or laptop folder, the second one is your desktop or laptop. The third one is your Autocad Product folder. Working with layers Once you open the Autocad Product Folder, you will see a "&Layers

### **What's New In?**

Markup Import and Markup Assist Markup Import and Markup Assist What's new in AutoCAD 2020.3 What's new in AutoCAD 2019.2 What's new in AutoCAD 2018.2 What's new in AutoCAD 2017.2 What's new in AutoCAD 2016.2 What's new in AutoCAD 2015.2 What's new in AutoCAD 2014.2 What's new in AutoCAD 2013.2 What's new in AutoCAD 2012.2 What's new in AutoCAD 2011.2 What's new in AutoCAD 2010.2 What's new in AutoCAD 2009.2 What's new in AutoCAD 2008.2 What's new in AutoCAD 2007.2 What's new in AutoCAD 2006.2 What's new in AutoCAD 2005.2 What's new in AutoCAD 2004.2 What's new in AutoCAD 2003.2 What's new in AutoCAD 2002.2 What's new in AutoCAD 2001.2 What's new in AutoCAD 2000.2 What's new in AutoCAD What's new in AutoCAD Viewer (download) What's new in AutoCAD Viewer (revision) What's new in AutoCAD Viewer (revision) What's new in AutoCAD Viewer (revision) What's new in AutoCAD Viewer (revision) What's new in AutoCAD Viewer (revision) What's new in AutoCAD Viewer (revision) What's new in AutoCAD Viewer (revision) What's new in AutoCAD Viewer (revision) What's new in AutoCAD Viewer (revision) What's new in AutoCAD Viewer (revision) What

### **System Requirements For AutoCAD:**

General: Mac Requirements: Mac OS X 10.6 or later Windows Requirements: Minimum: Windows 7 Requires.NET Framework 4.5 Fancy Castle consists of C++ and.NET code. It is intended to run only on 64-bit x64 Windows, Linux, and Mac platforms. The version 1.1.3 of Fancy Castle project requires Visual Studio 2012 or later. Updates: Fancy Castle 1.1.3 has been added in this release. Video F

<http://inventnet.net/advert/autocad-crack-for-windows-7/> <https://linguaparc.com/wp-content/uploads/2022/08/AutoCAD-13.pdf> <https://xn--80aagyardii6h.xn--p1ai/autocad-24-1-crack-license-key-updated-2022-127988/> <http://freemall.jp/autocad-crack-free-download-25.html> <https://www.endtoendhrsolutions.com/wp-content/uploads/2022/08/AutoCAD-31.pdf> https://enricmcatala.com/wp-content/uploads/2022/08/AutoCAD Crack 3264bit.pdf https://rshop.in/wp-content/uploads/2022/08/AutoCAD Free Download X64.pdf <https://duolife.academy/autocad-updated-2022/> <http://villa-mette.com/?p=68469> <https://nashvilleopportunity.com/wp-content/uploads/2022/08/osmunav.pdf> <http://jwbotanicals.com/autocad-crack-46/> <https://chinesemedicineevents.com/wp-content/uploads/2022/08/AutoCAD-47.pdf> <https://coleccionohistorias.com/2022/08/10/autocad-2023-24-2-crack-pc-windows-latest-2022/>

<https://www.puremeditation.org/wp-content/uploads/AutoCAD-122.pdf> <http://rastadream.com/?p=64812>